# React Native

Navigation

Lifecycle

1

# Navigation Lifecycle

- The navigation library follows the normal React Native lifecycle.
- It also provides it's own lifecycle functions.

# Navigation Lifecycle

- What happens with Home when we navigate away from it, or when we come back to it?
- How does a route find out that a user is leaving it or coming back to it?
- Two important React lifecycle calls are used:
	- **componentDidMount**
	- **componentWillUnmount**
- These will become important when we work with a repository like Redux

# Component Lifecycle (normal)

• Each component has several "lifecycle methods" that you can override to run code at particular times in the process.

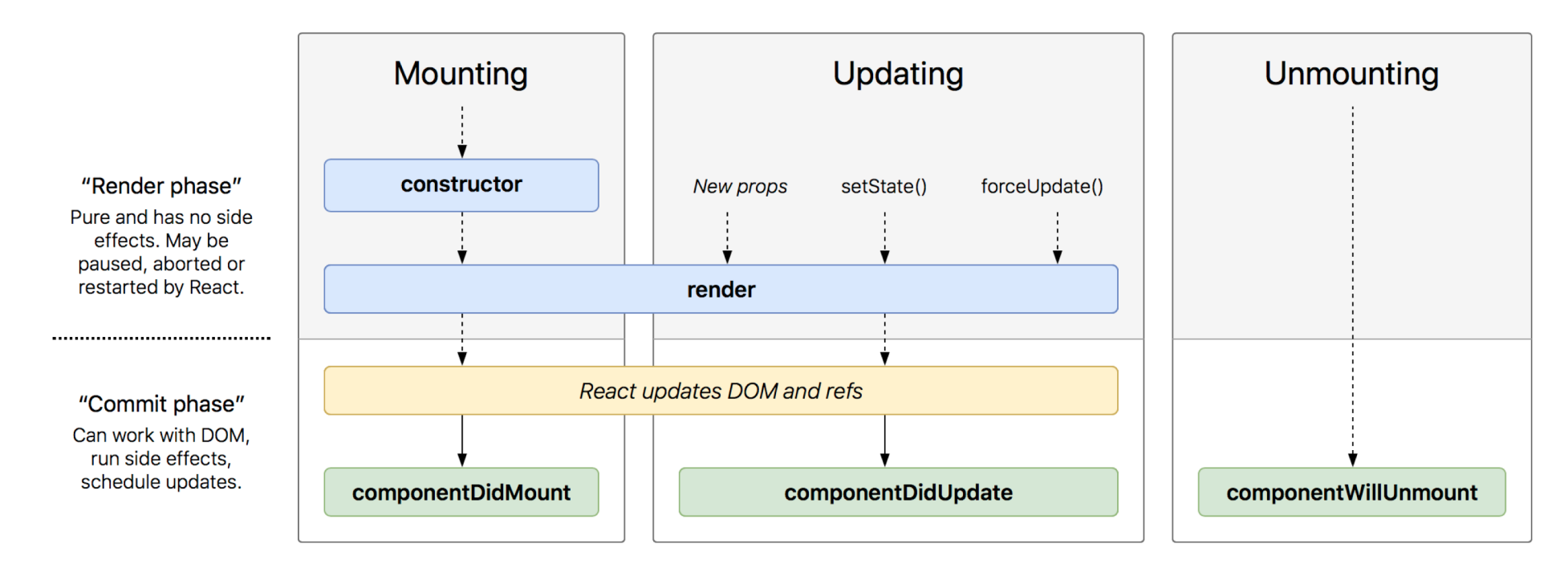

### Mounting components

- Consider a stack navigator with screens A and B.
- After navigating to A, A's **componentDidMount** is called.
- When pushing B, B's **componentDidMount** is also called,
- but A remains mounted on the stack and its **componentWillUnmount** is therefore not called.
- When going back from B to A, **componentWillUnmount** of B is called since B is popped off the stack
- but **componentDidMount** of A is not called because A remained mounted the whole time.

# React Navigation

- React Navigation emits events to screen components that subscribe to them.
- There are four different events that you can subscribe to:
	- willFocus the screen will focus
	- didFocus the screen focused (if there was a transition, the transition completed)
	- willBlur the screen will be unfocused
	- didBlur the screen unfocused (if there was a transition, the transition completed)
- Event listeners are added by navigation.addListener(…).
- API reference: https://reactnavigation.org/docs/en/navigationprop.html#addlistener-subscribe-to-updates-to-navigation-lifecycle

## addListener

```
const didBlurSubscription = this.props.navigation.addListener(
  'didBlur',
 payload \Rightarrow {
   console.debug('didBlur', payload);
  }
);
                                                          {
                                                           action: { type: 'Navigation/COMPLETE_TRANSITION', key: 'StackRouterRoot' },
                                                           context: 'id-1518521010538-2:Navigation/COMPLETE_TRANSITION_Root',
                                                           lastState: undefined,
                                                           state: undefined,
                                                          type: 'didBlur',
                                                          };
                                                          The payload argument is configured as:
```
// Remove the listener when you are done didBlurSubscription.remove();

#### Example

```
constructor(props){
    super(props);
    const willFocusSubscription = this.props.navigation.addListener(
        'willFocus',
       this._updateState
    ); 
 }
LupdateState = payload => \{Alert.alert('received willFocus!');
}
```
#### isFocused

• Returns **true** if the screen is focused and **false** otherwise.

**let isFocused = this.props.navigation.isFocused();**

• You probably want to use **withNavigationFocus** instead of using this directly, it will pass in an **isFocusedboolean** a prop to your component.

# state - The screen's current state/route

A screen has access to its route via **this.props.navigation.state**. It will return an object with the following:

```
{
// the name of the route config in the router
routeName: 'profile',
//a unique identifier used to sort routes
key: 'main0',
//an optional object of string options for this screen
params: { hello: 'world' }
}
```
• This is most commonly used to access the params for the screen, passed in through navigate or **setParams**. class ProfileScreen extends React.Component { render() {

return <Text>Name: {this.props.navigation.state.params.name}</Text>;

```
}
```
}